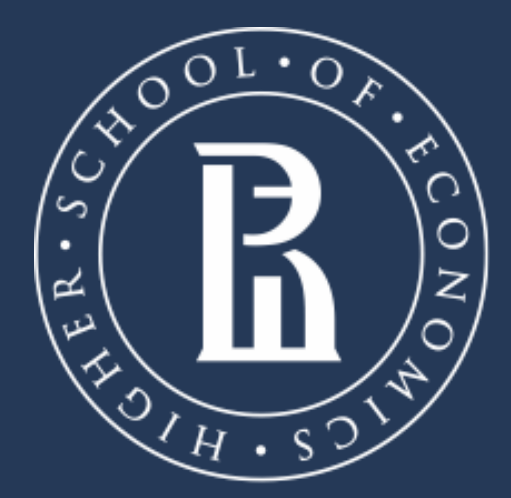

NATIONAL RESEARCH **UNIVERSITY** 

# **NOTIFICATIONS**

### Library

Moscow, 2020

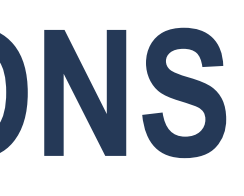

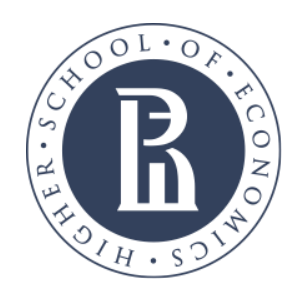

**NOTIFICATIONS**

### **library.hse.ru**

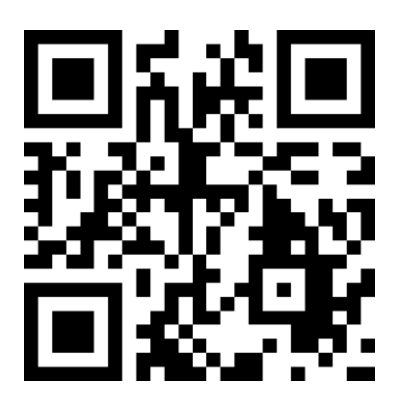

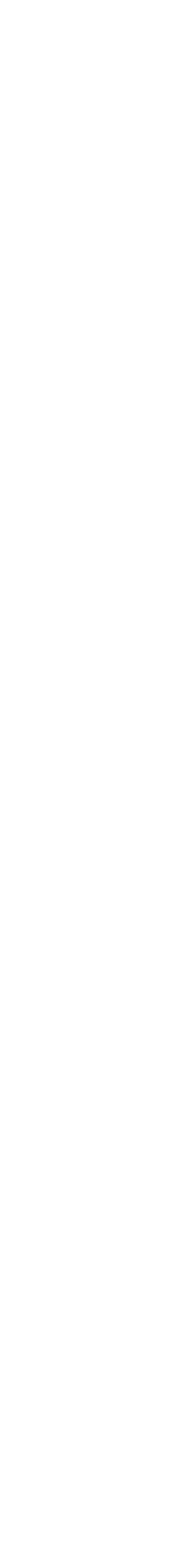

# Don't want to miss new issue of your favourite journal? Just use alerts.

You will get all news and articles on topic of interest.\*

• Notification settings differ from one data base to another. see how to turn on email notifications at **Oxford Journals**.

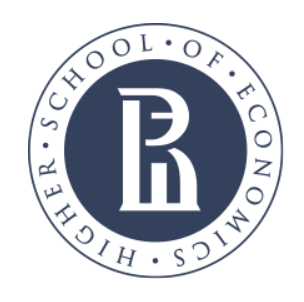

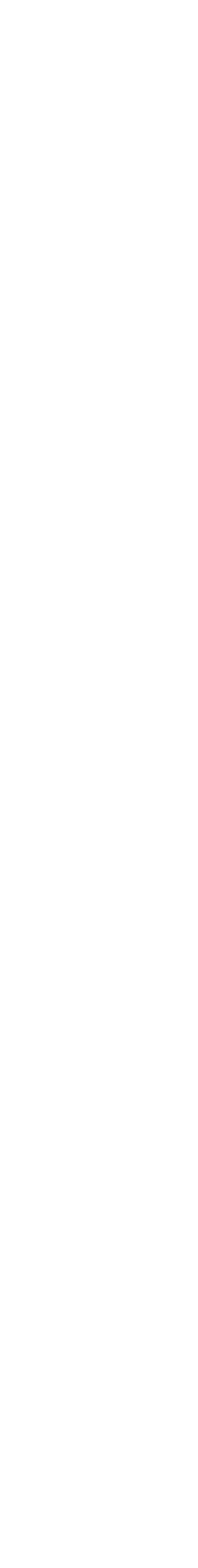

## **New issues notification**. Get an email with a list of all articles in a new issue.

**Article activity notification.** Get and email about new commentaries, new citations, corrections and refutations.

**Preprint notification.** Get an email about new articles available before and/or after a paper is published in a journal.

- 
- 

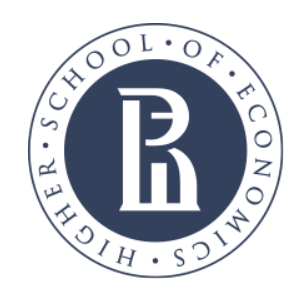

- **Search results notification.** Get an email notification when new articles suitable for your search enquiry get published. For instance, choose a subject and you will get notification on new articles on this subject
- **Citation notifications**. Get an email when a chosen article is cited. Available only at several data bases, for example, Taylor & Francis.

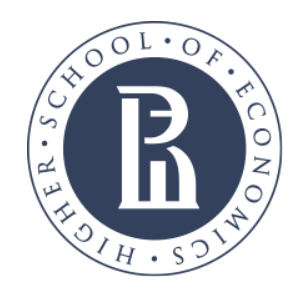

## **HOW TO TURN ON THE NOTIFICATIONS**

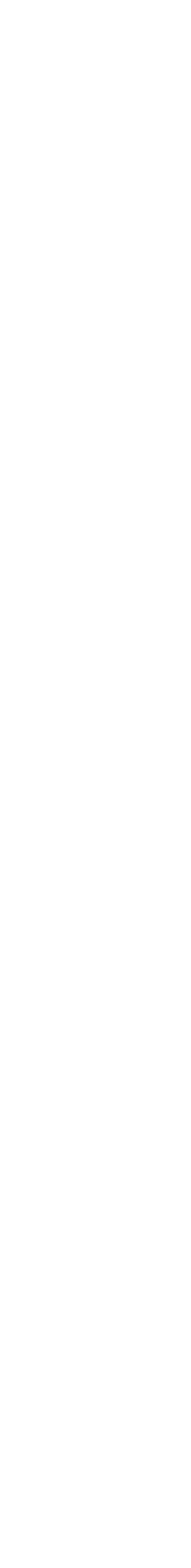

### Sign in at a platform. Create an account if you still don't have one — it will only take a few minutes.

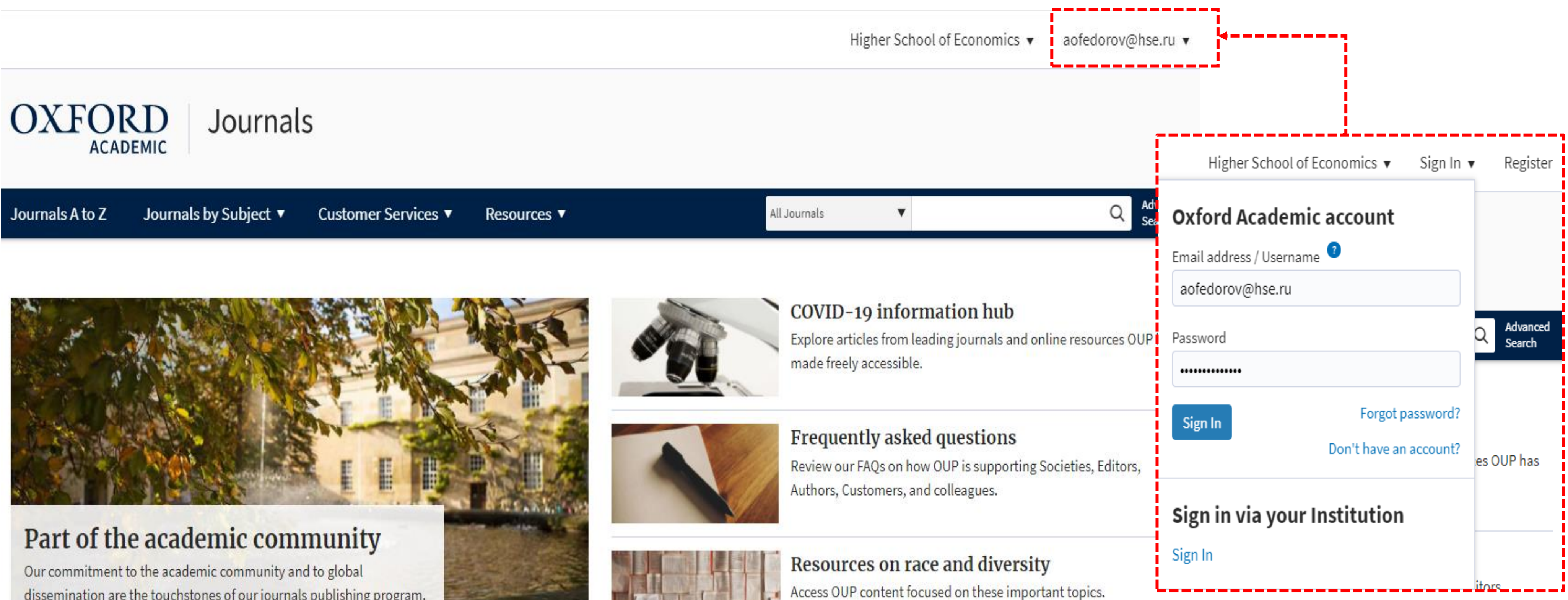

dissemination are the touchstones of our journals publishing program.

**CONTRACTOR** 

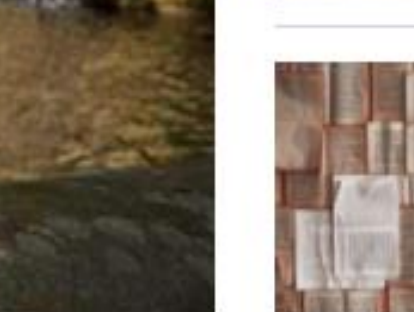

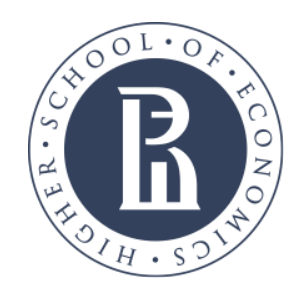

## **NEW ISSUES AND PREPRINTS NOTIFICATIONS**

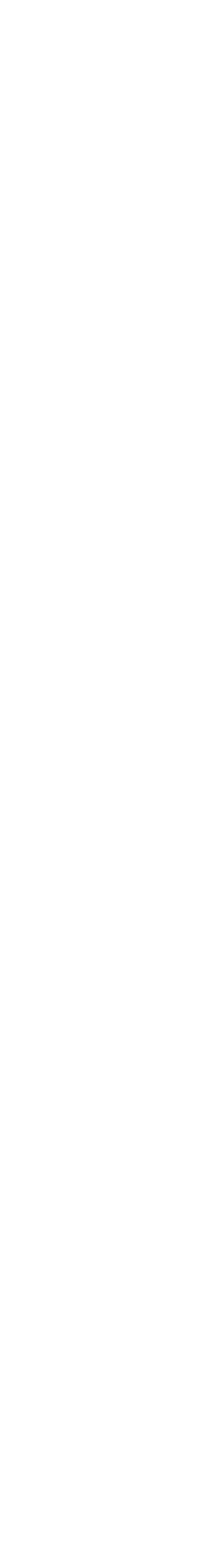

1. Go to the Notifications page by clicking the name of your account and choose Email Alerts from the menu.

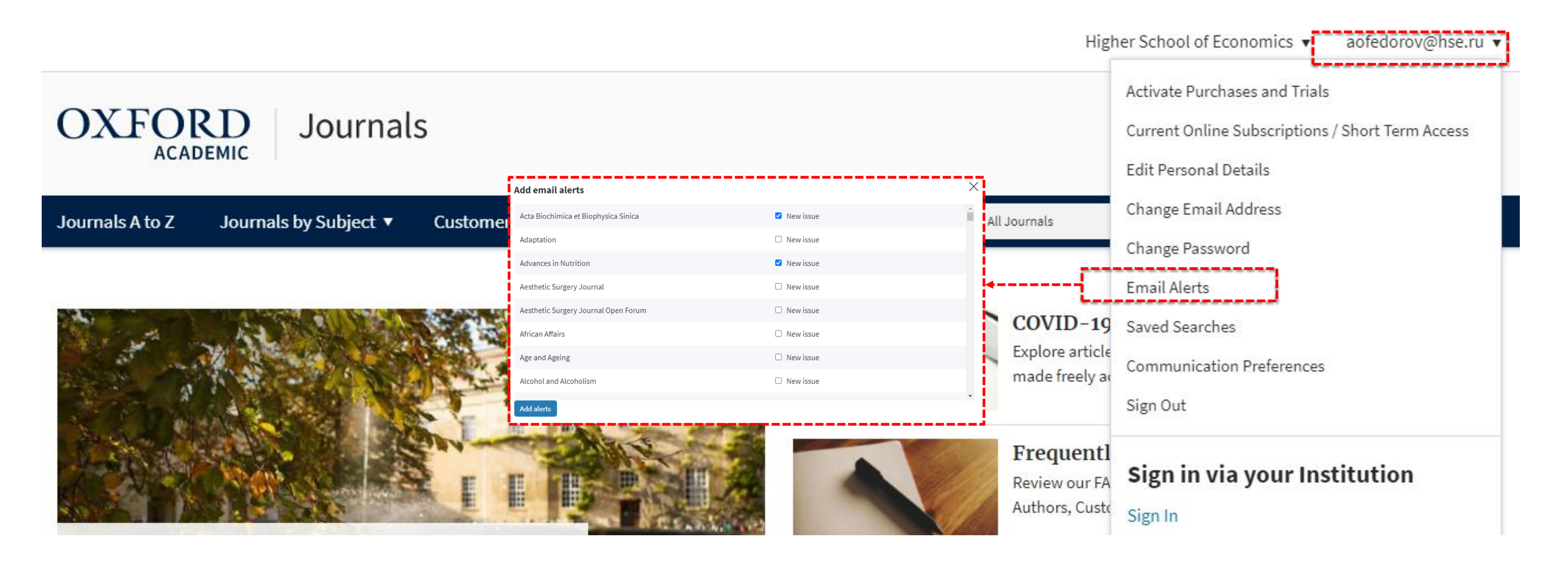

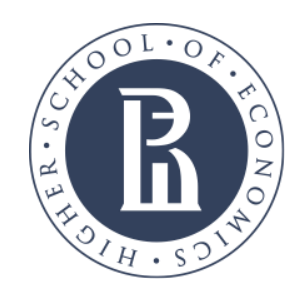

## **NEW ISSUES AND PREPRINTS NOTIFICATIONS**

### 2. Go to the Notifications page by clicking *Alerts* from the *About* menu.

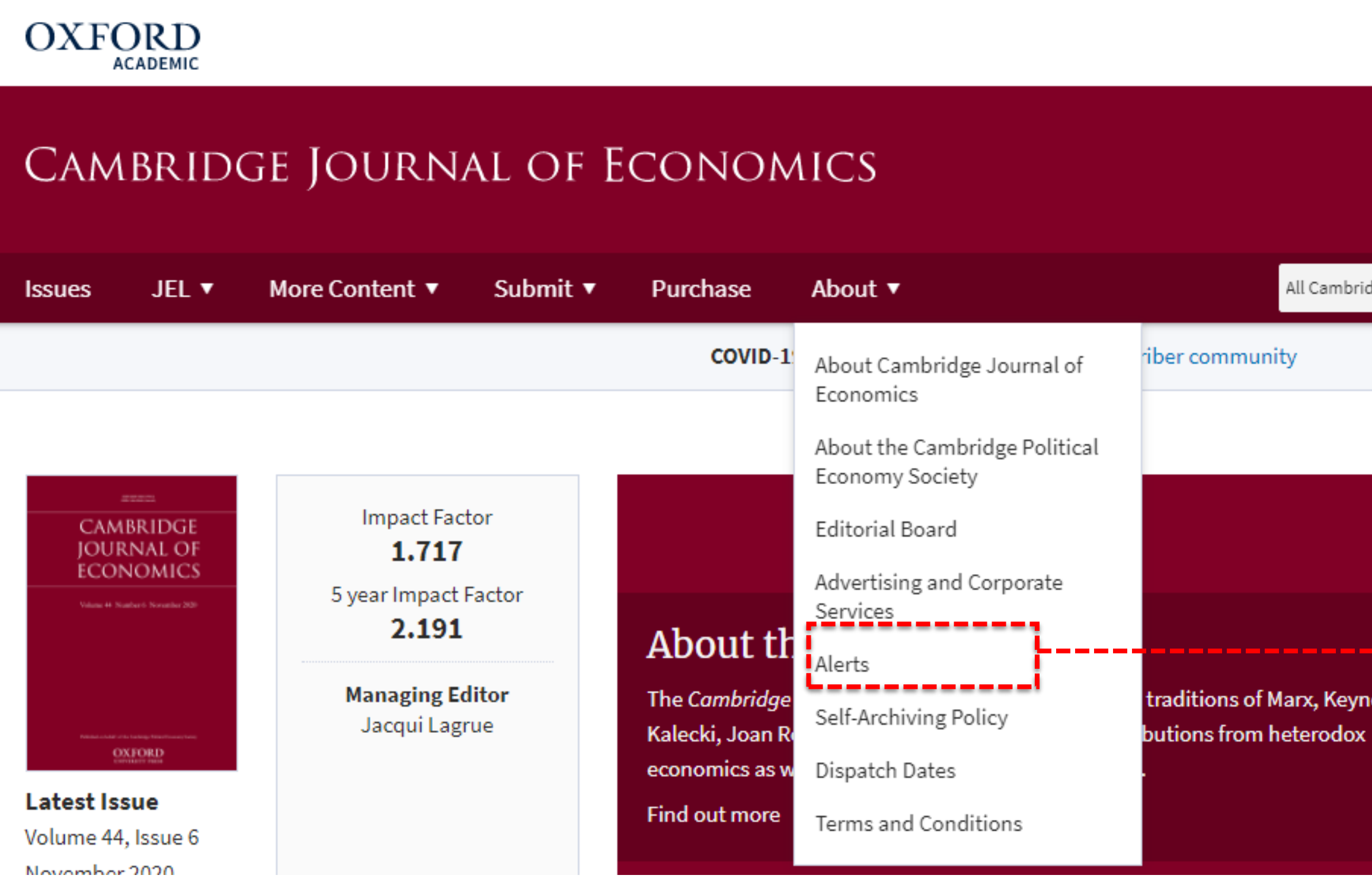

Higher School of Economics ▼

aofedorov@hse.ru ▼

![](_page_6_Picture_75.jpeg)

![](_page_7_Picture_0.jpeg)

![](_page_7_Picture_9.jpeg)

# You can quickly set article activity alerts on any journal page.

![](_page_7_Figure_3.jpeg)

### Click the link with this name and confirm your choice by clicking *Add Alerts*.

![](_page_8_Picture_0.jpeg)

Research Article (604)

# **SEARCH RESULTS NOTIFICATIONS**

### **library.hse.ru**

![](_page_8_Picture_12.jpeg)

### You can save your chosen criteria and search results after searching a journal or a platform by clicking *Save Search*

![](_page_8_Picture_43.jpeg)

.../open\_access/funder\_policies/chorus/standard\_publication\_model ) Abstract This study provided to the contract of the contract of the contract of the contract of the contract of the contract of

![](_page_9_Picture_0.jpeg)

## **EMAIL NOTIFICATIONS**

### **Wiley Online Library**

New articles matching your search criteria have been made available.

Your criteria: [Keywords: food] AND [All: allergy]

Biology and dynamics of B cells in the context of IgE-mediated food allergy

Pattraporn Satitsuksanoa, Monique Daanje, Mübeccel Akdis, Scott D. Boyd, and Willem Veen

Allergy First published: 03 December 2020

Evaluation of baked egg oral immunotherapy in French children with hen's egg allergy.

Vianney Gruzelle, Agnès Juchet, Audrey Martin-Blondel, Marine Michelet, Anne Chabbert-Broue, and Alain Didier

Pediatric Allergy and Immunology First published: 22 December 2020

Association of IL-10 gene promoter polymorphisms with food allergy susceptibility and serum IL-10 level in a pediatric Caucasian population

Natalia Nedelkopoulou, Anna Taparkou, Sofia Raftopoulou, Dimos Gidaris, Ioannis Xinias, Antigoni Mavroudi, Anil Dhawan, Evangelia Farmaki, and

Pediatric Allergy and Immunology First published: 11 November 2020

![](_page_9_Picture_39.jpeg)

### **OXFORD**

23 Oxford Academic Journals

![](_page_9_Picture_172.jpeg)

New content for 20 December 2020 -23 December 2020

---------------------------------

Query: Filters: --none--

#### **Editorial Statement**

Cambridge J Regions Econ Soc. 2020; 13(3):423-424. doi: https://doi.org/10.1093/cjres/rsaa038 Published: 23 December 2020 in Cambridge Journal of Regions, Economy and Society

Cambridge Journal of Regions, Economy and Society, Volume 13, Issue 3, November 2020, Pages 423-424, https://doi.org/10.1093/cjres/rsaa038 Published: 23 December 2020

· The Cambridge Journal of Regions, Economy and Society publishes multidisciplinary international research on the spatial dimensions of contemporary socio-economic-political change. The Journal adopts a focused thematic format. Each issue is devoted to a particular theme selected by the international editorial team. The aim of the Journal is to understand the formative changes and developments associated with the new spatial foundations of today's globalising world. It also examines how changes in the global economy are playing out across different spatial scales. Each issue is prefaced by an introduction from the Editors on the topic covered. Authors are encouraged to engage with the public policy implications of the issues they address. The Journal is keen to encourage articles from a diverse range of theoretical perspectives. Within this remit the Journal will publish papers that include one or more of the following:

#### Acta Sociologica

These new articles for Acta Sociologica are available online

View online

**OnlineFirst Alert** 

#### **Book Review**

#### **Book Review: Capital and Ideology**

Arvid Lindh Acta Sociologica Dec 21, 2020 | OnlineFirst

This alert is sent to aofedorov@hse.ru by SAGE Publishing.

To stop receiving these OnlineFirst alerts: unsubscribe from this alert or manage your alerts from SAGE Journals.

SAGE Publishing \* 2455 Teller Road \* Thousand Oaks, CA 91320 \* U.S.A.

#### **Privacy Policy**

@ 2020 SAGE Journals All Rights Reserved.

![](_page_9_Picture_37.jpeg)

![](_page_10_Picture_0.jpeg)

NATIONAL RESEARCH UNIVERSITY

ibrary.hse.ru E-mail.: aofedorov@hse.ru Address: Moscow, 11 Pokrovsky blvd., office R116